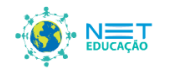

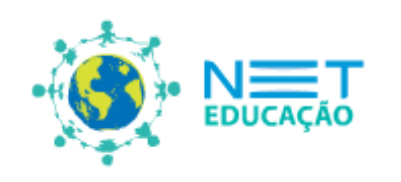

Ensino Médio Você sabe o quê são APAs? **Áreas de Proteção Ambiental.**

# Competência(s) / Objetivo(s) de Aprendizagem:

Compreender a importância das Unidades de Conservação, em particular as Áreas de Proteção Ambiental.

Reconhecer a importância da criação das APAs.

Reconhecer e coletar informações sobre as principais APAs no Brasil.

*Links para os conteúdos sugeridos neste plano estão disponíveis na aba Saiba Mais.*

# Conteúdos:

Unidades de Conservação

Áreas de proteção Ambiental

Principais APAs no Brasil

# Palavras Chave:

Biodiversidade; Desenvolvimento Sustentável; Áreas de Proteção Ambiental; Unidades de Conservação.

# Para Organizar o seu Trabalho e Saber Mais:

1) No texto Unidades de Conservação, o professor poderá obter informações sobre estas áreas link [http://www.wwf.org.br/natureza\\_brasileira/questoes\\_ambientais/unid/](http://www.wwf.org.br/natureza_brasileira/questoes_ambientais/unid/)

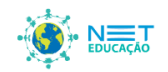

- 2) O texto **O QUE É UMA ÁREA DE PROTEÇÃO AMBIENTAL - APA** apresenta o conceito de APA de uma forma bastante didática. [http://www.ambiente.sp.gov.br/apas/oque\\_apa.htm](http://www.ambiente.sp.gov.br/apas/oque_apa.htm)
- 3) O vídeo do Programa "Meio Ambiente por inteiro" traz informações muito ilustrativas do conceito de APA, com a participação do coordenador de Proteção Ambiental do Instituto Chico Mendes de Conservação e Biodiversidade (ICMBIO), Paulo Henrique Carneiro, e o coordenador de Unidades de Conservação de Proteção Integral (IBRAM), Paulo César Fonseca, disponível em<http://www.youtube.com/watch?v=uD8ODUjY5xQ>
- 4) O professor encontra a relação das APAs no Brasil, relacionadas por Estado e, ao clicar em um Estado, terá acesso a informações específicas daquela APA. [http://br.viarural.com/servicos/turismo/areas-de-protecao-ambiental/default.htm.](http://br.viarural.com/servicos/turismo/areas-de-protecao-ambiental/default.htm)
- 5) E no livro "APAs Áreas de Proteção Ambiental do Estado de São Paulo" traz, na parte II, informações bem mais detalhadas sobre as APAs de São Paulo (descrição/legislação; mapa de localização; imagem de satélite) [http://www.ambiente.sp.gov.br/apas/cd/cd\\_apas.htm](http://www.ambiente.sp.gov.br/apas/cd/cd_apas.htm)

# 1ª Etapa: Posicionando as APAs como Unidades de Conservação.

Prepare uma aula expositiva dialogada, que tenha como principal objetivo apresentar aos alunos as principais Unidades de Conservação (UC) no Brasil, posicionando as APAs como uma delas. Utilize, para preparação desta aula material disponibilizado no item 1 do tópico "Para saber mais...". Nessa aula de introdução/sensibilização é fundamental esclarecer alguns conceitos importantes como, por exemplo, a diferença entre Unidades de Conservação de Proteção Integral e de Uso Sustentável.

### 2ª Etapa: Aprofundando o conhecimento em relação às APAs.

Assista com a turma o vídeo indicado no item 3 do tópico "Para saber mais...". Solicite aos alunos que façam anotações dos aspectos que gerem dúvidas ou que eles gostariam de comentar quando da discussão do filme na próxima etapa.

### 3ª Etapa: Discutindo o vídeo com a turma.

Solicite aos alunos que apresentem as dúvidas e os comentários sobre o vídeo. Neste momento é fundamental que o professor seja o mediador da discussão, esclarecendo dúvidas e comentando aspectos relevantes expostos sobre as APAs no vídeo (posição das APAs nas Unidades de Conservação; importância das APAs na preservação ambiental e no desenvolvimento sustentável; formas de ocupação das APAs, tipos de APAs municipais/estaduais e federais). Prepare-se para essa discussão lendo o texto sugerido no item 2 do tópico "Para saber mais..."

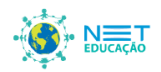

### 4ª Etapa: Conhecendo as APAs do Brasil.

Divida a turma em grupos de 3 alunos, no máximo, já que a pesquisa será realizada no Laboratório de Informática da escola ou por meio de tablets (se houver disponibilidade em sua escola). Indique aos alunos o site sugerido no item 4 do tópico "Para saber mais..." e solicite a escolha de duas APAs para aprofundar o conhecimento. Cada grupo deverá coletar as seguintes informações sobre cada APA escolhida: localização; área; motivos da criação; problemas ambientais relacionados com a região. O professor poderá acrescentar outros itens para esta pesquisa, caso considere importante. No caso de os alunos não terem acesso às informações solicitadas, oriente-os a buscar em outros *sites* confiáveis da internet. Solicite aos alunos que preparem também uma apresentação sobre as APAs pesquisadas que será apresentada na próxima etapa. Sugestão de programa para apresentação: Powerpoint.

#### OBS:

- 1) Caso a escola não disponha de Datashow para apresentação das produções dos alunos, como sugerida nesta etapa, solicite a elaboração de cartazes.
- 2) Se você é professor de São Paulo poderá utilizar o material sugerido no item 5 do tópico "Para saber mais...". Dessa forma você estará ampliando o conhecimento de seus alunos em relação às APAs paulistas.

### 5ª Etapa: Socializando o conhecimento.

Esta etapa deverá estar reservada para apresentação das produções por cada um dos grupos. Ao final, solicite aos alunos a produção de um texto intitulado: "A importância das APAs para a preservação e o desenvolvimento sustentável".

OBS: O professor poderá complementar a discussão sobre as APAs com o plano de aula "Conhecendo a APA Capivari-Monos".